## CAS SCIFINDER<sup>n</sup>

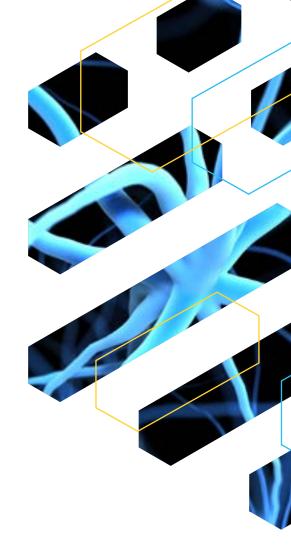

To register:

For more information, contact:

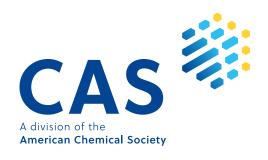